Esercizio 16 – Calcolare il prezzo totale utilizzando il MsgBox e l'Iterazione

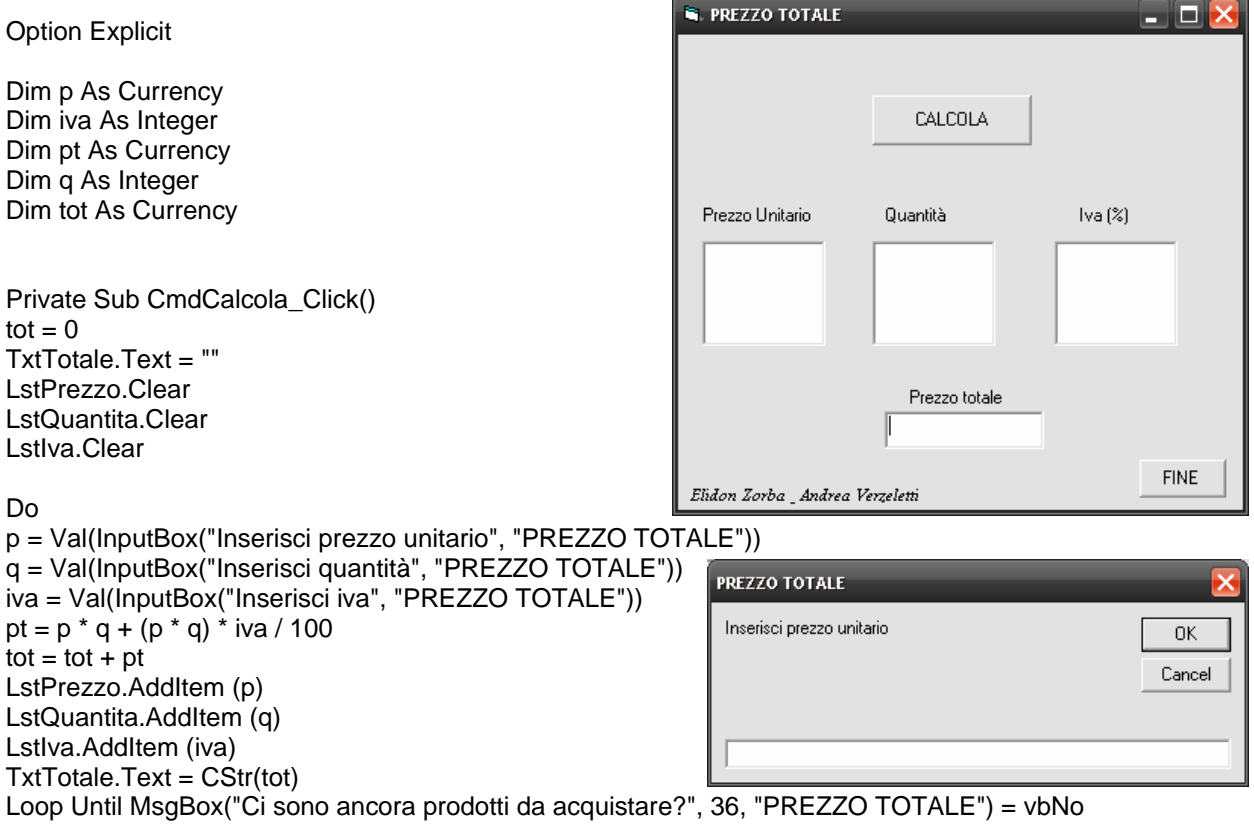

End Sub

Private Sub CmdFine\_Click() End End Sub